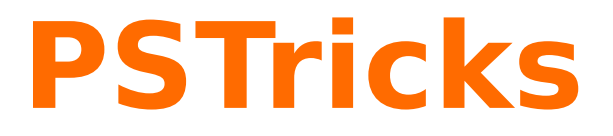

# **pst-abspos**

A PSTricks package for using abolute or relative coordinates of a page; v.0.2

September 27, 2009

Package author(s): **Herbert Voß**

# **Contents**

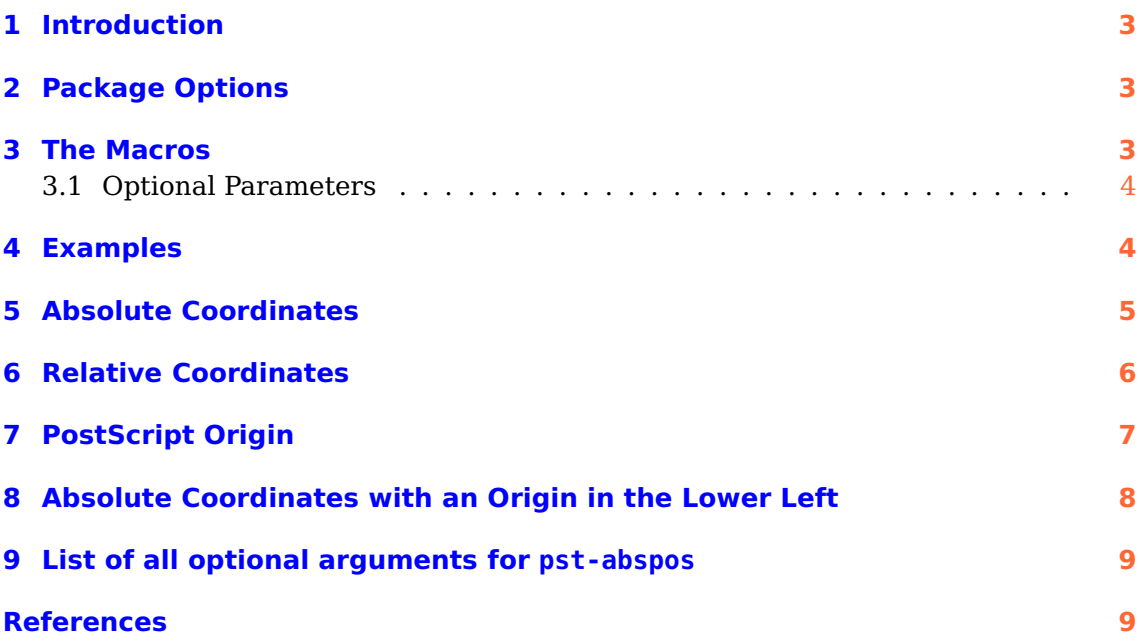

#### <span id="page-2-3"></span>1 Introduction **3**

PostScript Origin<br>Prigin Nonsense text line with \noindent. Text Origin

## <span id="page-2-0"></span>**1 Introduction**

The package  $pst$ -abspos allows absolute positioning of objects. In T<sub>EX</sub> the actual "cursor" position is the origin of the paper plane. This makes it difficult to put objects into absolute positions. The only constant position is the origin of the paper plane, the upper left corner, which is 1 inch right and 1 inch down. This absolute PostScript origin is not the one for the textarea of T<sub>E</sub>X, because it adds the horizontal margins \oddsidemargin and for the first line \parskip. In the vertical direction there are added \topskip, \headheight and \headsep. This is a bit confusing because there are different origins of the paper plane:

- the upper left corner of the paper
- the PostScript origin 1 inch from left and 1 inch from top
- the TFX origin, adding \oddsidemargin or \evensidemargin to 1 inch and substract \topskip, \headheight and \headsep from the top
- the T<sub>E</sub>X relative origin, which describes the actual "cursor" position, like here: Cursor" Origin

# <span id="page-2-1"></span>**2 Package Options**

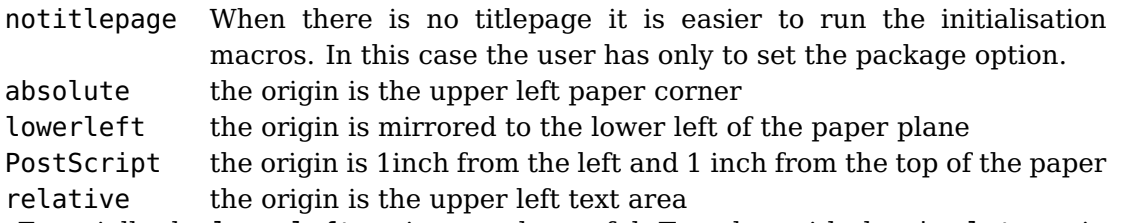

Especially the lowerleft option may be useful. Together with the absolute option the origin of the paper plane is at the lower left corner (see section  $8$ ).

# <span id="page-2-2"></span>**3 The Macros**

The package tries to set the origin immediately after a newpage. This is not possible with a title because of an additional \newpage of the titlepage environment. In this case the user should controll the setting manually with the macros

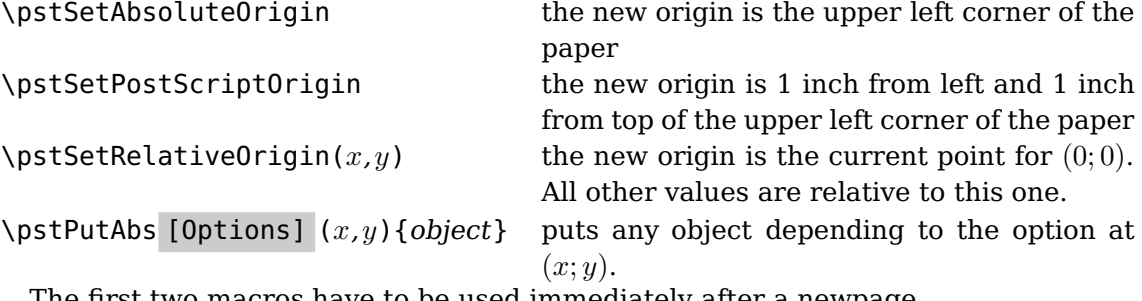

The first two macros have to be used immediately after a newpage.

#### <span id="page-3-2"></span><span id="page-3-0"></span>**3.1 Optional Parameters**

The \pstPutAbs macro can be called with all vaild pstricks options and additionally with position=position, where position can be replaced by the usual placing values lt, lC, lB, lb, . . . of the well known \rput macro. Important is the setting of the unit parameter, because pst-abspos knows nothing about the unit. A valid call may be like

```
\pstPutAbs[unit=1in,position=lC](1,-1){%
 \qdisk(0,0){5pt}\textcolor{red}{~PostScript Origin}}
```
#### <span id="page-3-1"></span>**4 Examples**

It is no problem to switch between the different origin settings when calling the macros immediately aften a \newpage. If you want to set the origin at the "cursor" position, then the macro can be called just on "cursor" position.

 $Point(0,-1)$ 

## <span id="page-4-1"></span><span id="page-4-0"></span>**5 Absolute Coordinates**

 $\text{Point(IIb2 point (0,0) is in the upper left corner and is set by the package option absolute.}$  $Point(0,-2)$ 

\usepackage[absolute]{pst-abspos}

```
Nonsense Text
\pstPutAbs(1,-2){\qdisk(0,0){4pt}\red Point(1,-2)}
Nonsense Text
Nonsense Text
\pstPutAbs(0,-2){\qdisk(0,0){4pt}\red Point(0,-2)}
Nonsense Text
Nonsense Text\pstPutAbs(0,-1){\qdisk(0,0){4pt}\red Point(0,-1)} \pstPutAbs(1,-10){\sc
\pstPutAbs(1,-10){\qdisk(0,0){4pt}\red Point(1,-10)}
```
Point(3,-5)

sense blah blub laber text nonsense  $\pmb{\text{pstPutAbs}(3,0.5)} \qquad \text{Point}(3,0.5)}$ blah blub laber text nonsense blah blub laber text nonsense blah blub laber text nonsense blah blub laber text nonsense blah blub laber text nonsense bl blah blub laber text nonsense blah blub laber text nonsense blah blub laber text nonsense blah blub laber text nonsense \pstPutAbs(3,0.5){\qdisk(0,0){4pt}\blue Point(3,0.5)}blah blub laber text nonsense blah blub laber text nonsense blah blub laber text nonsense blah blub laber text nonsense \pstPutAbs(3,-5){\qdisk(0,0){4pt}\blue Point(3,-5)}blah blub laber text nonsense blah blub laber text nonsense blah blub laber text nonsense

<span id="page-5-1"></span><span id="page-5-0"></span>Origin

# **6 Relative Coordinates**

The point (0,0) is set as the relative origin and is set by the package option relative. Point(0,-1)

\usepackage[relative]{pst-abspos}

This relative point is the beginning of the first textline, which depends to all margins. It allows to place the relative origin elsewhere depending to the relative point  $(0,0)$ .

```
\betaonsense Text) art\betautAbs(1,-2){\qdisk(0,0){4pt}\red Point(1,-2)}
Nonsense Text
Nonsense Text
\pstPutAbs(0,-2){\qdisk(0,0){4pt}\red Point(0,-2)}
  Point(0,-2)
Nonsense Text
Nonsense Text\pstPutAbs(0,-1){\qdisk(0,0){4pt}\red Point(0,-1)} \pstPutAbs(1,-10){\sc
\pstPutAbs(1,-10){\qdisk(0,0){4pt}\red Point(1,-10)}
```
 $Point(3,-5)$ 

blah blub laber text nonsense blah blub laber text nonsense blah blub laber text nonsense blah blub laber text nonsense \pstPutAbs(3,0.5){\qdisk(0,0){4pt}\blue Point(3,0.5)} blah blub laber text nonsense blah blub laber text nonsense blah blub laber text nonsense blah blub laber text nonsense \pstPutAbs(3,-5){\qdisk(0,0){4pt}\blue Point(3,-5)}blah blub laber text nonsense blah blub laber text nonsense blah blub laber text nonsense

pst-abspos Point(1,-10)

#### <span id="page-6-1"></span>Origin

# <span id="page-6-0"></span>**7 PostScript Origin**

 $\rm Point(1)$ d point  $(1$ in,-1 $\rm in)$  is set as the absolue PostScript origin and is set by the package option relative.

\usepackage[PostScript]{pst-abspos}

The coordinates (1in; -1in) have some historical background and have nowadays no Point(0,-2)<br>more real sense. If all horizontal and vertical margins inside T<sub>E</sub>X are set to zero, then this point is (0,0). Nonsense Text \pstPutAbs(1,-2){\qdisk(0,0){4pt}\red Point(1,-2)} Nonsense Text Nonsense Text \pstPutAbs(0,-2){\qdisk(0,0){4pt}\red Point(0,-2)} Nonsense Text Nonsense Text\pstPutAbs(0,-1){\qdisk(0,0){4pt}\red Point(0,-1)} \pstPutAbs(1,-10){\sc \pstPutAbs(1,-10){\qdisk(0,0){4pt}\red Point(1,-10)}

 $Point(3,-5)$ 

blah blub laber text nonsense blah blub laber text nonsense blah blub laber text nonsense blah blub laber text nonsense \pstPutAbs(3,0.5){\qdisk(0,0){4pt}\blue Point(3,0.5)} blah blub laber text nonsense blah blub laber text nonsense blah blub laber text nonsense blah blub laber text nonsense \pstPutAbs(3,-5){\qdisk(0,0){4pt}\blue Point(3,-5)}blah blub laber text nonsense blah blub laber text nonsense blah blub laber text nonsense

pst-abspos Point(1,-10)

#### <span id="page-7-1"></span><span id="page-7-0"></span>**8 Absolute Coordinates with an Origin in the Lower Left**

The point (0,0) is in the lower left corner and is set by the package option lowerLeft. This is only useful for absolute coordinates. This is the reason why this option should implie also the option absolute.

```
\Lcs{usepackage}\Largs{lowerLeft,absolute}\Largb{pst-abspos}
\end{BDef}
```

```
\psset{unit=1in}%
\pstPutAbs(0,0){\qdisk(0,0){4pt}\rput(0,0){\red Origin}}%
Nonsense Text\pstPutAbs(1,2){\qdisk(0,0){4pt}\red Point(1,2)}%
\verb|\pstPutAbs(1,2){\qdisk(0,0){4pt}\red Point(1,2)}|\\
Nonsense Text\\
Nonsense Text\pstPutAbs(0,2){\qdisk(0,0){4pt}\red Point(0,2)}%
\verb|\pstPutAbs(0,2){\qdisk(0,0){4pt}\red Point(0,2)}|\\
Nonsense Text\\
Nonsense Text\pstPutAbs(0,1){\qdisk(0,0){4pt}\red Point(0,1)}%
\verb|\pstPutAbs(0,1){\qdisk(0,0){4pt}\red Point(0,1)}|
\pstPutAbs(1,10){\scalebox{8}{\textcolor{myGray}{pst-abspos}}}
\pstPutAbs(1,10){\qdisk(0,0){4pt}\red Point(1,10)}%
\verb|\pstPutAbs(1,10){\scalebox{8}{\textcolor{myGray}{pst-abspos}}}|\\
\verb|\pstPutAbs(1,10){\qdisk(0,0){4pt}\red Point(1,10)}|\\
```

```
\vspace*{\fill}
\parbox{\textwidth}{%
  \x\x\x\textcolor{red}{\texttt{\textbackslash pstPutAbs(3,-0.5)\{\textbackslash q
  \pstPutAbs(3,-0.5){\qdisk(0,0){4pt}\blue Point(3,-0.5)}\x\x\x\x%
  \texttt{\textcolor{red}{\textbackslash pstPutAbs(3,5)\{\textbackslash qdisk(0,0)\{
  \mathcal{3,5} \pstPutAbs(3,5){\qdisk(0,0){4pt}\blue Point(3,5)}}
```

```
\newpage
\pstSetPostScriptOrigin
```
\section{Absolute PostScript Coordinates with an Origin in the Lower Left} The origin point (0,0) is in the lower left corner with 1in from the left and 1inch from the bottom and is set by the package option \Loption{lowerLeft}. This is only useful for \Index{absolute coordinate}s.

\begin{Xverbatim{\xLcs{usepackage}\xLoption{lowerLeft}\xLoption{PostScript}} \usepackage[lowerLeft,PostScript]{pst-abspos}

 $\mathrm{Point}(1,2)$ Onsense Text\pstPutAbs(1,2){\qdisk(0,0){4pt}\red Point(1,2)} Nonsense Text

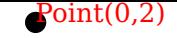

References **9**

Nonsense Text \pstPutAbs(0,2){\qdisk(0,0){4pt}\red Point(0,2)} Nonsense Text Nonsense TextPoitMabs(0,1){\qdisk(0,0){4pt}\red Point(0,1)} \pstPutAbs(1,10){\scale \pstPutAbs(1,10){\qdisk(0,0){4pt}\red Point(1,10)}

blah blub laber text nonsense blah blub laber text nonsense blah blub laber text nonsense blah blub laber text nonsense \pstPutAbs(3,-0.5){\qdisk(0,0){4pt}\blue Point(3,-0.5)} blah blub laber text nonsense blah blub laber text nonsense blah blub laber text nonsense blah blub laber text nonsense \pstPutAbs(3,5){\qdisk(0,0){4pt}\blue Point(3,5)}blah blub laber text nonsense blah blub laber text nonsense blah blub laber text nonsense

### <span id="page-8-0"></span>**9 List of all optional arguments for pst-abspos**

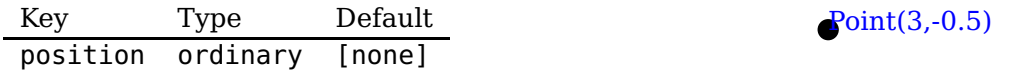

#### <span id="page-8-1"></span>**References**

- [1] Michel Goosens, Frank Mittelbach, Serbastian Rahtz, Denis Roegel, and Herbert Voß. The L<sup>AT</sup>EX Graphics Companion. Addison-Wesley Publishing Company, Reading, Mass., 2nd edition, 2007.
- [2] Laura E. Jackson and Herbert Voß. Die Plot-Funktionen von pst-plot. Die TEXnische Komödie, 2/02:27–34, June 2002.
- [3] Nikolai G. Kollock. PostScript richtig eingesetzt: vom Konzept zum praktischen Einsatz. IWT, Vaterstetten, 1989.
- [4] Herbert Voß. Die mathematischen Funktionen von Postscript. Die T<sub>E</sub>Xnische Komödie, 1/02:40–47, March 2002.
- [5] Herbert Voss. PSTricks Support for pdf. [http://PSTricks.de/pdf/pdfoutput.](http://PSTricks.de/pdf/pdfoutput.phtml) [phtml](http://PSTricks.de/pdf/pdfoutput.phtml), 2002.
- [6] Herbert Voß. PSTricks Grafik für T<sub>F</sub>X und L<sup>4</sup>T<sub>F</sub>X. DANTE/Lehmanns Media, Heidelberg/Berlin, 5. edition, 2008.
- [7] Herbert Voß. Mathematik mit L<sup>A</sup>TEX. DANTE/Lehmanns Media, Heidelberg/Berlin, 2009.
- [8] Michael Wiedmann and Peter Karp. References for  $T_F X$  and Friends. [http://](http://www.miwie.org/tex-refs/) [www.miwie.org/tex-refs/](http://www.miwie.org/tex-refs/), 2003.
- [9] Timothy Van Zandt. PSTricks PostScript macros for Generic TeX. [http://](http://www.tug.org/application/PSTricks) [www.tug.org/application/PSTricks](http://www.tug.org/application/PSTricks), 1993.

## **Index**

absolute, [3,](#page-2-3) [5,](#page-4-1) [7,](#page-6-1) [8](#page-7-1) Dimension \headheight, [3](#page-2-3) \headsep, [3](#page-2-3) Environment titlepage, [3](#page-2-3) \headheight, [3](#page-2-3) \headsep, [3](#page-2-3) Keyword position, [4](#page-3-2) unit, [4](#page-3-2) lB, [4](#page-3-2) lb, [4](#page-3-2) lC, [4](#page-3-2) lowerLeft. [8](#page-7-1) lowerleft, [3](#page-2-3) lt $4$ Macro \newpage, [3,](#page-2-3) [4](#page-3-2) \oddsidemargin, [3](#page-2-3) \pstPutAbs, [3,](#page-2-3) [4](#page-3-2) \pstSetAbsoluteOrigin, [3](#page-2-3) \pstSetPostScriptOrigin, [3](#page-2-3) \pstSetRelativeOrigin, [3](#page-2-3) \rput, [4](#page-3-2) \usepackage, [5–](#page-4-1)[8](#page-7-1) \newpage, [3,](#page-2-3) [4](#page-3-2) notitlepage, [3](#page-2-3) \oddsidemargin, [3](#page-2-3) origin, [3](#page-2-3) Package pst-abspos, [3,](#page-2-3) [4](#page-3-2) Package option absolute, [3,](#page-2-3) [5,](#page-4-1) [7,](#page-6-1) [8](#page-7-1) lowerLeft, [8](#page-7-1) lowerleft, [3](#page-2-3)

notitlepage, [3](#page-2-3)

PostScript, [3](#page-2-3) relative, [3,](#page-2-3) [6,](#page-5-1) [7](#page-6-1) paper plane, [3](#page-2-3) \parskip, [3](#page-2-3) position, [4](#page-3-2) PostScript, [3](#page-2-3) pst-abspos, [3,](#page-2-3) [4](#page-3-2) \pstPutAbs, [3,](#page-2-3) [4](#page-3-2) \pstSetAbsoluteOrigin, [3](#page-2-3) \pstSetPostScriptOrigin, [3](#page-2-3) \pstSetRelativeOrigin, [3](#page-2-3) relative, [3,](#page-2-3) [6,](#page-5-1) [7](#page-6-1) \rput, [4](#page-3-2) Skip \parskip, [3](#page-2-3) \topskip, [3](#page-2-3) Syntax lB, [4](#page-3-2) lb, [4](#page-3-2) lC, [4](#page-3-2) lt, [4](#page-3-2) title, [3](#page-2-3) titlepage, [3](#page-2-3) \topskip, [3](#page-2-3) unit, [4](#page-3-2) \usepackage, [5–](#page-4-1)[8](#page-7-1)